# **Research Paper Outlining Hacks to become an Expert – 2022**

Many understudies get stuck when they are moved nearer to write their examination papers particularly when they do not be aware from where to start writing. Whether your examination paper is about a mental topic or an environmental topic in masters, You want to frame the assessment paper. For that, some hacks are basic that can help you to dominate your chart. Continue to know these hacks.

Understudies attempt to make their paper awesome however it will happen when they use their critical time in making a by and large organized frame. Starting work with a framework will work with writing really. Right when understudies get handle on illustrating hacks and become experts then they can make any framework by virtue of their expertise. Understudies can comparably check test layouts of examination papers from [professional essay writer.](https://youressaywriter.net/) They can get a ton of particularly organized frame tests there.

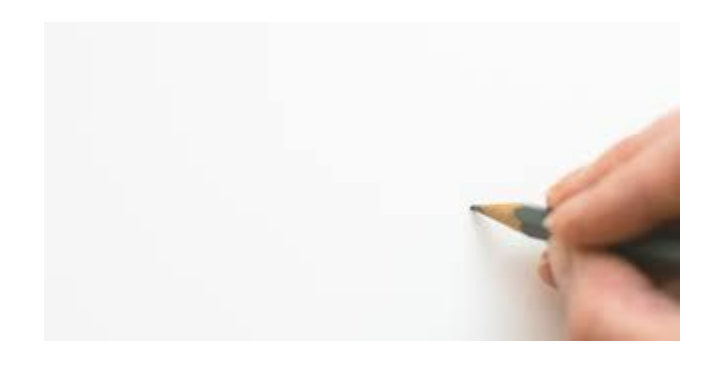

Starting with depicting a catch, a framework for your work helps you to mask everything. A credible and cognizant social occasion is fanned out on the off chance that we follow a framework. Most noticeable work will be done once you sketch a plan. This image will direct you at each movement. Think about these hacks in your chart.

#### **Join and smooth out your contemplations**

Brainstorm appropriate contemplations and enroll them that you want to give in your paper. The rundown can contain answers to the examination questions, assets list. This coordinated effort will draw in you to have each of your contemplations accessible with the objective that you can remember them for your work. Freely write all thoughts and

additionally pick some subtopics that can be worked out in the assessment paper. Then, at that point, you can request the examinations either by arranging or organizing them. You can mull over circumstances and genuine outcomes relations, affiliation, depiction, and meaning of phrasings. Pick that plan on which you have a solid hold.

#### **Meld rubric focuses in the framework**

Here you ought to make an association between freely drifting contemplations. This can be done by making classes of the focuses that are typical in an assessment paper. Your rubric will get some information about these fixations so pick each point and make it a topic sentence. Address each indication of the rubric and answer it in the topic sentence. Likewise, take help from the [expert essay writer.](https://youressaywriter.net/)

### **Elaborate your rule arguments**

Whenever you have picked the central issues for your essay, at this point you really want to make sense of them. For this, search out affirmation to back up your places. An [essay writer](https://youressaywriter.net/) expands the fundamental thought by adding more examples and confirmation. Additionally, select statements and anecdotes that can make your work genuinely enamoring. Whenever you remember all the material for your framework it will be significantly less complicated for you to write the total assessment paper.

## **Endlessly change the framework**

Straightforwardly following adding every one of the nuances to your framework, you can start writing your meaningful examination paper. In any case, before writing, stop here and sit for some time to audit your assessment paper frame. This movement will guarantee that you have added every one of the fundamental nuances to your layout. To have a good adjustment, return some rest and then, come to your work once more. This will make your brain new. Outline and amend the framework that you will follow. Zero in on adding all the important information and make connection between focuses.

Whenever you are done with making your framework by following these hacks, you can in addition work on your paper. To really follow the format, you genuinely want to get to know these hacks in portraying the framework. Tolerating that you feel any issue in making a decent plan, make a mentioning to [free essay writer.](https://youressaywriter.net/) This mentioning will help you to have an ideal framework and will be handled soon.